$\blacktriangleright$ 

**17.** Trace the figure below. Calculate the measure of each lettered angle.

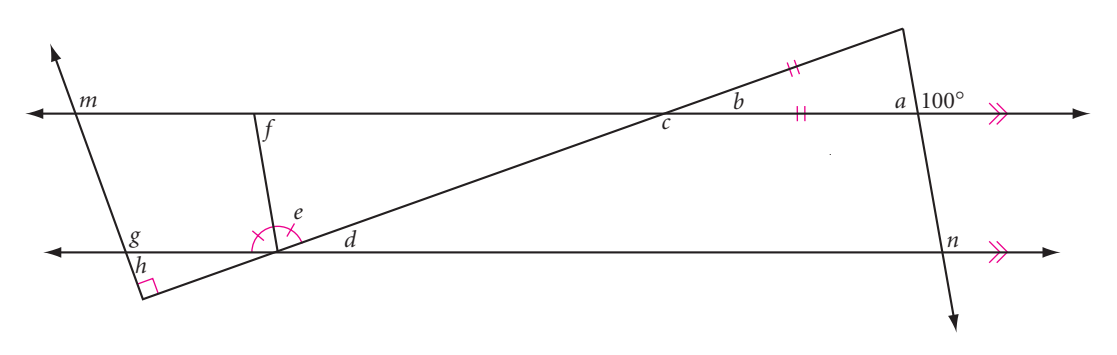

## **LAR POLYGONS**

You can draw a regular polygon's central angle by extending segments from the center of the polygon to its consecutive vertices. For example, the measure of each central angle of a hexagon is 60°.

Using central angles, you can draw regular polygons on a graphing calculator. This is done with parametric equations, which give the *x*- and *y*-coordinates of a point in terms of a third variable, or parameter, *t*.

Set your calculator's mode to degrees and parametric. Set a friendly window with an *x*-range of  $-4.7$  to 4.7 and a *y*-range of  $-3.1$  to 3.1. Set a *t-*range of 0 to 360, and *t*-step of 60. Enter the equations  $x = 3 \cos t$  and  $y = 3 \sin t$ , and graph them. You should get a hexagon.

The equations you graphed are actually the parametric equations for a circle. By using a *t*-step of 60 for *t*-values from 0 to 360, you tell the calculator to compute only six points for the circle.

Use your calculator to investigate the following. Summarize your findings.

- Choose different *t*-steps to draw different regular polygons, such as an equilateral triangle, a square, a regular pentagon, and so on. What is the measure of each central angle of an *n*-gon?
- What happens as the measure of each central angle of a regular polygon decreases?
- What happens as you draw polygons with more and more sides?
- Experiment with rotating your polygons by choosing different *t*-min and *t*-max values. For example, set a *t*-range of  $-45$  to 315, then draw a square.
- Find a way to draw star polygons on your calculator. Can you explain how this works?

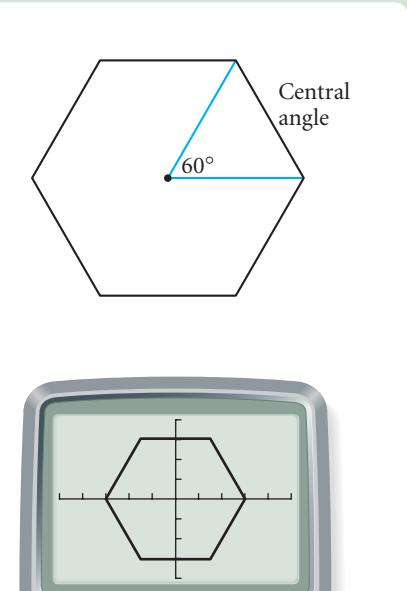